**new/usr/src/cmd/savecore/savecore.c1 1 \*\*\*\*\*\*\*\*\*\*\*\*\*\*\*\*\*\*\*\*\*\*\*\*\*\*\*\*\*\*\*\*\*\*\*\*\*\*\*\*\*\*\*\*\*\*\*\*\*\*\*\*\*\*\*\*\*\* 50363 Wed Jul 11 18:26:05 2012 new/usr/src/cmd/savecore/savecore.c 2445 savecore fails with dump archive but return EXIT\_OK \*\*\*\*\*\*\*\*\*\*\*\*\*\*\*\*\*\*\*\*\*\*\*\*\*\*\*\*\*\*\*\*\*\*\*\*\*\*\*\*\*\*\*\*\*\*\*\*\*\*\*\*\*\*\*\*\*\***<sup>1</sup> /\* 2 \* CDDL HEADER START <sup>3</sup> \* \* The contents of this file are subject to the terms of the \* Common Development and Distribution License (the "License").  $6 *$  You may not use this file except in compliance with the License.<br>7  $*$  \* <sup>8</sup> \* You can obtain a copy of the license at usr/src/OPENSOLARIS.LICENSE \* or http://www.opensolaris.org/os/licensing. \* See the License for the specific language governing permissions  $*$  and limitations under the License.<br>12  $*$  \* <sup>13</sup> \* When distributing Covered Code, include this CDDL HEADER in each \* file and include the License file at usr/src/OPENSOLARIS.LICENSE. \* If applicable, add the following below this CDDL HEADER, with the \* fields enclosed by brackets "[]" replaced with your own identifying \* information: Portions Copyright [yyyy] [name of copyright owner] <sup>18</sup> \* 19 \* CDDL HEADER END  $20 * /$ <sup>21</sup> /\* \* Copyright (c) 1983, 2010, Oracle and/or its affiliates. All rights reserved.  $23 * /$ 24 **/\* \* Copyright 2012 Nexenta Systems, Inc. All rights reserved.**26 **\*/** #include <stdio.h> <sup>29</sup> #include <stdlib.h> #include <stdarg.h> #include <unistd.h> #include  $\le$  frntl. h> #include <errno.h> #include <string.h> #include <deflt.h> #include <time.h> #include <syslog.h> #include <stropts.h> #include <pthread.h> 40 #include <limits.h> #include <atomic.h> #include <libnvpair.h> #include <libintl.h> #include <sys/mem.h> #include <sys/statvfs.h> #include <sys/dumphdr.h> #include <sys/dumpadm.h> #include <sys/compress.h> #include <sys/panic.h> #include <sys/sysmacros.h> #include <sys/stat.h> #include <sys/resource.h> #include <bzip2/bzlib.h> #include <sys/fm/util.h> #include <fm/libfmevent.h> #include <sys/int\_fmtio.h> /\* fread/fwrite buffer size \*/ #define FBUFSIZE (1ULL << 20)

## **new/usr/src/cmd/savecore/savecore.c<sup>2</sup>**

62 /\* minimum size for output buffering \*/<br>63 #define MINCOREBLKSIZE (1ULL << 17) 63 #define MINCOREBLKSIZE <sup>65</sup> /\* create this file if metrics collection is enabled in the kernel \*/ <sup>66</sup> #define METRICSFILE "METRICS.csv" 68 static char progname[9] = "savecore";<br>69 static char \*savedir; /\* 69 static char \*savedir;  $\begin{array}{ccc} \n \text{#} & \text{#} & \$ 70 static char \*dumpfile;  $\frac{70}{2}$  /\* source of raw crash dump \*/<br>71 static long bounds = -1;  $\frac{75}{2}$  /\* numeric suffix \*/  $\begin{array}{lll} \text{bounds} & = -1; & \text{/* numeric suffix} \star / \\ \text{pagesize;} & & \text{/* dump pagesize} \star / \end{array}$ 72 static long pagesize;  $\frac{1}{72}$  static long pagesize  $\frac{1}{73}$  static int dumpfd = -1;  $\frac{1}{73}$  /\* dumpfile descriptor \*/ <sup>73</sup> static int dumpfd = -1; /\* dumpfile descriptor \*/ <sup>74</sup> static dumphdr\_t corehdr, dumphdr; /\* initial and terminal dumphdrs \*/ 75 static boolean\_t dump\_incomplete;  $\frac{75}{16}$  static boolean\_t fm\_panic;  $\frac{75}{16}$  /\* dump is the result of fm\_panic; 76 static boolean\_t fm\_panic; <br>77 static offset t endoff; <br>77 static offset t endoff; <br>77 static offset t endoff; <br>77 static offset t endoff; <br>78 static offset t endoff; <br>78 static offset t endoff; <br>78 static offset t endo 77 static offset\_t endoff;  $\frac{1}{78}$  /\* offset of end-of-dump header \*/<br>78 static int verbose;  $\frac{1}{78}$  /\* chatty mode \*/ 78 static int  $\overline{\phantom{a}}$  verbose;  $\phantom{a}$  /\* chatty mode \*/<br>79 static int disregard\_valid\_flag; /\* disregard valid 79 static int disregard\_valid\_flag; /\* disregard valid flag \*/<br>80 static int livedumo; /\* dump the current runnin /\* dump the current running system \*/<br>/\* user invoked; no syslog \*/ 81 static int interactive;<br>82 static int csave; 82 static int csave;  $\frac{1}{8}$  /\* save dump compressed \*/<br>83 static int filemode;  $\frac{1}{8}$  /\* processing file, not du 83 static int filemode;  $\frac{1}{84}$  static int percent\_done;  $\frac{1}{84}$  progress indicator  $\frac{*}{4}$ 84 static int percent\_done;  $\frac{1}{2}$  /\* progress indicator \*/<br>85 static hrtime t startts;  $\frac{1}{2}$  /\* timestamp at start \*/  $4 * t$  imestamp at start \*/<br> $4 *$  count of pages written \*/ 86 static volatile uint64\_t saved;<br>87 static volatile uint64\_t zpages;  $4$  static volume units voltation  $4$  /\* compression info \*/ 88 static dumpdatahdr\_t datahdr;<br>89 static long \*\*\*\*\*\*\*\*\*\*\*\*\*\*\*\*\*\*\*\*\*\*\*\*\*\*\*\*\*\*\*\*\* 89 static long coreblksize; <br>
89 static int cflag; <br>  $\frac{1}{2}$  /\* preferred write size (st\_blksize) \*/<br>
90 static int cflag; <br>  $\frac{1}{2}$  /\* run as savecore -c \*/ 90 static int cflag;  $\frac{1}{2}$  /\* run as savecore -c \*/<br>91 static int mflag;  $\frac{1}{2}$  /\* run as savecore -m \*/  $/$ \* run as savecore  $-m$  \*/ <sup>93</sup> /\* <sup>94</sup> \* Payload information for the events we raise. These are used 95  $*$  in raise\_event to determine what payload to include.<br>96  $*/$ 97 #define SC PAYLOAD SAVEDIR 97 #define SC\_PAYLOAD\_SAVEDIR  $0x0001$  /\* Include savedir in event \*/<br>98 #define SC\_PAYLOAD\_INSTANCE  $0x0002$  /\* Include bounds instance numl 98 #define SC\_PAYLOAD\_INSTANCE 0x0002 /\* Include bounds instance number \*/<br>99 #define SC PAYLOAD IMAGEUUID 0x0004 /\* Include dump OS instance uuid \*/  $9 \times 0004$  /\* Include dump OS instance uuid \*/<br>0x0008 /\* Include epoch crashtime \*/ 100 #define SC\_PAYLOAD\_CRASHTIME<br>101 #define SC\_PAYLOAD\_PANICSTR 101 #define SC\_PAYLOAD\_PANICSTR 0x0010 /\* Include panic string \*/<br>102 #define SC\_PAYLOAD\_PANICSTRCK 0x0020 /\* Include panic string \*/ 102 #define SC\_PAYLOAD\_PANICSTACK 0x0020 /\* Include panic string \*/<br>103 #define SC\_PAYLOAD\_FAILREASON 0x0040 /\* Include failure reason \*/ 104 #define SC\_PAYLOAD\_DUMPCOMPLETE  $0x0080$  /\* Include completeness indicator \*/ 104 #define SC\_PAYLOAD\_DUMPCOMPLETE 0x0080 /\* Include completeness indicator \*/<br>105 #define SC\_PAYLOAD\_ISCOMPRESSED 0x0100 /\* Dump is in vmdump.N form \*/ 106 #define SC\_PAYLOAD\_DUMPADM\_EN 0x0200 /\* Is dumpadm enabled or not? \*/<br>107 #define SC PAYLOAD FM PANIC 0x0400 /\* Panic initiated by FMA \*/ <sup>107</sup> #define SC\_PAYLOAD\_FM\_PANIC 0x0400 /\* Panic initiated by FMA \*/ <sup>108</sup> #define SC\_PAYLOAD\_JUSTCHECKING 0x0800 /\* Run with -c flag? \*/ 110 enum sc\_event\_type {<br>111 sc\_event\_type { 111 SC\_EVENT\_DUMP\_PENDING, 112 SC\_EVENT\_SAVECORE\_FAILURE,<br>113 SC\_EVENT\_DIMP\_AVAILARLE SC\_EVENT\_DUMP\_AVAILABLE <sup>114</sup> }; **\_\_\_\_\_\_unchanged\_portion\_omitted\_**168 #define SC\_SL\_NONE 0x0001 /\* no syslog \*/<br>169 #define SC\_SL\_ERR 0x0002 /\* syslog if !i! 169 #define SC\_SL\_ERR 0x0002 /\* syslog if !interactive, LOG\_ERR \*/<br>170 #define SC SL WARN 0x0004 /\* syslog if !interactive, LOG WARNIN  $0x0004$  /\* syslog if !interactive, LOG WARNING \*/ 171 #define SC\_IF\_VERBOSE 0x0008 /\* message only if -v \*/<br>172 #define SC\_IF\_ISATTY 0x0010 /\* message only if intera  $0x0010$  /\* message only if interactive \*/<br> $0x0020$  /\* exit(0) \*/ 173 #define SC\_EXIT\_OK 0x0020 /\* exit(0) \*/<br>174 #define SC\_EXIT\_ERR 0x0040 /\* exit(1) \*/ <sup>174</sup> #define SC\_EXIT\_ERR 0x0040 /\* exit(1) \*/ <sup>175</sup> #define SC\_EXIT\_PEND 0x0080 /\* exit(2) \*/ <sup>176</sup> #define SC\_EXIT\_FM 0x0100 /\* exit(3) \*/ 178 #define SC\_ALLEXIT (SC\_EXIT\_OK | SC\_EXIT\_ERR | SC\_EXIT\_PEND | SC\_EXIT\_FM)

**new/usr/src/cmd/savecore/savecore.c**

**<sup>3</sup>**

<sup>180</sup> static void <sup>181</sup> logprint(uint32\_t flags, char \*message, ...)  $\begin{array}{c} 182 \\ 183 \end{array}$ 183 va\_list args;<br>184 char buf [1024]  $184$  char buf[1024];<br> $185$  int do always = 185 int do\_always = ((flags & (SC\_IF\_VERBOSE | SC\_IF\_ISATTY)) == 0);<br>186 int do ifverb = (flags & SC\_IF\_VERBOSE) && verbose; 186 int do\_ifverb = (flags & SC\_IF\_VERBOSE) && verbose;<br>187 int do ifisatty = (flags & SC\_IF\_ISATTY) && interac 187 int do\_ifisatty = (flags & SC\_IF\_ISATTY) && interactive;<br>188 int code; 188 int code;<br>189 static in static int logprint raised =  $0$ ; 191 if (do\_always || do\_ifverb || do\_ifisatty) {<br>192 va start(args, message); 192 va\_start(args, message);<br>193 /\*LINTED: E SEC PRINTE VA 193 /\*LINTED: E\_SEC\_PRINTF\_VAR\_FMT\*/<br>194 (void) vsnprintf(buf sizeof(bu 194 (void) vsnprintf(buf, sizeof (buf), message, args);<br>(void) fprintf(stderr. "\$s; \$s\n", progname, buf); <sup>195</sup> (void) fprintf(stderr, "%s: %s\n", progname, buf); 196 if (!interactive) {<br>197 witch (fla 197 switch (flags & (SC\_SL\_NONE | SC\_SL\_ERR | SC\_SL\_WARN)) {<br>0236 02 SL ERR: case SC\_SL\_ERR: 199 $\sqrt{\lambda}$ LINTED: E SEC PRINTF VAR FMT\*/ 200syslog(LOG\_ERR, buf);<br>break; 201 break; <sup>203</sup> case SC\_SL\_WARN: 204 /\*LINTED: E\_SEC\_PRINTF\_VAR\_FMT\*/ 205syslog(LOG\_WARNING, buf);<br>break; 206break; <sup>208</sup> default: 209 break;  $210$  } 211 }  $212 \text{ va\_end(args)}$ ; <sup>213</sup> } 215 switch (flags  $\&$  \_SC\_ALLEXIT) {<br>216  $\qquad$   $\qquad$ <sup>216</sup> case 0: return;  $219$  case  $SC\_EXIT_OK:$ <br> $220$  code = 0 220 code = 0;<br>221 break; break; 223 case  $SC\_EXT\_PEND:$ <br>224 /\* 224 **/\*** 225 **\* Raise an ireport saying why we are exiting. Do not**226 **\* raise if run as savecore -m. If something in the** 227 **\* raise\_event codepath calls logprint avoid recursion.**228 **\*/ if (!mflag && logprint\_raised++ == 0)** 229230230 **raise\_event(SC\_EVENT\_SAVECORE\_FAILURE, buf);**<br>231 **code = 2:**  $231$  code = 2;<br> $232$  break; break; 234 case SC\_EXIT\_FM:<br>235 code = 3  $235$  code =  $3$ ;<br> $236$  break; <sup>236</sup> break; 238 case SC\_EXIT\_ERR:<br>239 default:  $default:$ 230 $\frac{1}{2}$ 231 \* Raise an ireport saying why we are exiting. Do not<br>232 \* raise if run as savecore -m. If something in the 232 \* raise if run as savecore -m. If something in the<br>233 \* raise\_event codepath calls logprint avoid recursic 233 \* raise\_event codepath calls logprint avoid recursion. $234$   $*$  /

**new/usr/src/cmd/savecore/savecore.c <sup>4</sup>** 240 if (!mflag && logprint\_raised++ == 0)<br>241 raise event (SC EVENT SAVECOEE 241 raise\_event(SC\_EVENT\_SAVECORE\_FAILURE, buf);<br>242 code = 1:  $242$  code = 1;<br> $243$  break; <sup>243</sup> break; <sup>244</sup> } <sup>246</sup> exit(code); <sup>247</sup> } **\_\_\_\_\_\_unchanged\_portion\_omitted\_**<sup>350</sup> static void <sup>351</sup> read\_dumphdr(void)  $352$  {<br>353 353 if (filemode)<br>354 dumpf <sup>354</sup> dumpfd = Open(dumpfile, O\_RDONLY, 0644); <sup>355</sup> else <sup>356</sup> dumpfd = Open(dumpfile, O\_RDWR | O\_DSYNC, 0644); <sup>357</sup> endoff = llseek(dumpfd, -DUMP\_OFFSET, SEEK\_END) & -DUMP\_OFFSET; <sup>358</sup> Pread(dumpfd, &dumphdr, sizeof (dumphdr), endoff); <sup>359</sup> Pread(dumpfd, &datahdr, sizeof (datahdr), endoff + sizeof (dumphdr)); <sup>361</sup> pagesize = dumphdr.dump\_pagesize; <sup>363</sup> if (dumphdr.dump\_magic != DUMP\_MAGIC) 364 **logprint(SC\_SL\_NONE | SC\_EXIT\_PEND, "bad magic number %x",** 359359  $logprint(SC\_SL\_NONE$  |  $SC\_EXT\_OK$ , "bad magic number  $*x$ ", 365  $d$ umphdr.dump magic); <sup>367</sup> if ((dumphdr.dump\_flags & DF\_VALID) == 0 && !disregard\_valid\_flag) <sup>368</sup> logprint(SC\_SL\_NONE | SC\_IF\_VERBOSE | SC\_EXIT\_OK, "dump already processed"); <sup>371</sup> if (dumphdr.dump\_version != DUMP\_VERSION) 372 **logprint(SC\_SL\_NONE | SC\_IF\_VERBOSE | SC\_EXIT\_PEND,** 367367 logprint(SC\_SL\_NONE | SC\_IF\_VERBOSE | SC\_EXIT\_OK,<br>373 "dump version (%d) != %s version (%d)". 373 "dump version (%d) != %s version (%d)",<br>374 dumphdr dump version progname DIMP VE dumphdr.dump\_version, progname, DUMP\_VERSION); <sup>376</sup> if (dumphdr.dump\_wordsize != DUMP\_WORDSIZE) 377 **logprint(SC\_SL\_NONE | SC\_EXIT\_PEND,** 372372 logprint(SC\_SL\_NONE | SC\_EXIT\_OK,<br>378 dump is from \$u-bit kernel -378  $d$  dump is from  $\frac{378}{d}$  - cannot save on  $\frac{379}{d}$  dumphdr.dump wordsize, DUMP WORDSIZE); dumphdr.dump\_wordsize, DUMP\_WORDSIZE); <sup>381</sup> if (datahdr.dump\_datahdr\_magic == DUMP\_DATAHDR\_MAGIC) { <sup>382</sup> if (datahdr.dump\_datahdr\_version != DUMP\_DATAHDR\_VERSION) 383 **logprint(SC\_SL\_NONE | SC\_IF\_VERBOSE | SC\_EXIT\_PEND,** 378 logprint(SC\_SL\_NONE | SC\_IF\_VERBOSE | SC\_EXIT\_OK, 384 "dump data version (%d) != %s data version (%d)".<br>385 data data data data data version, progname, <sup>385</sup> datahdr.dump\_datahdr\_version, progname, 386 DUMP\_DATAHDR\_VERSION);<br>387 } else { <sup>387</sup> } else { 388 (void) memset(&datahdr, 0, sizeof (datahdr));<br>389 (datahdr.dump maxcsize = pagesize;  $datahat.dump\_maxcsize = pagesize;$ <sup>390</sup> } <sup>392</sup> /\* 393  $*$  Read the initial header, clear the valid bits, and compare headers.<br>394  $*$  The main header may have been overwritten by swapping if we're  $394$  \* The main header may have been overwritten by swapping if we're<br>395 \* using a swap partition as the dump device, in which case we bai 395  $*$  using a swap partition as the dump device, in which case we bail.<br>396  $*$ / <sup>396</sup> \*/ <sup>397</sup> Pread(dumpfd, &corehdr, sizeof (dumphdr\_t), dumphdr.dump\_start); 399 corehdr.dump\_flags  $&=$  ~DF\_VALID;<br>400 dumphdr dump flags  $&=$  ~DF VALID; dumphdr.dump\_flags &= ~DF\_VALID;

## **new/usr/src/cmd/savecore/savecore.c<sup>5</sup>**

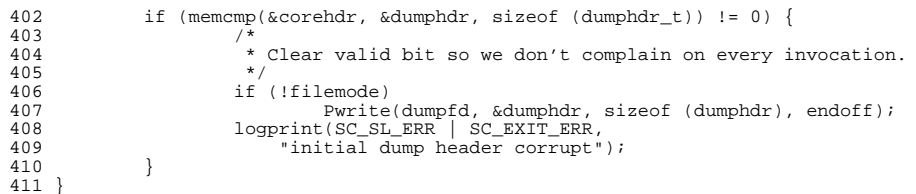

**\_\_\_\_\_\_unchanged\_portion\_omitted\_**